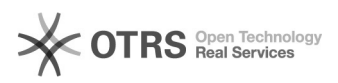

## Excluir um junção de processos? 12/09/2024 01:04:56

## **FAQ Article Print**

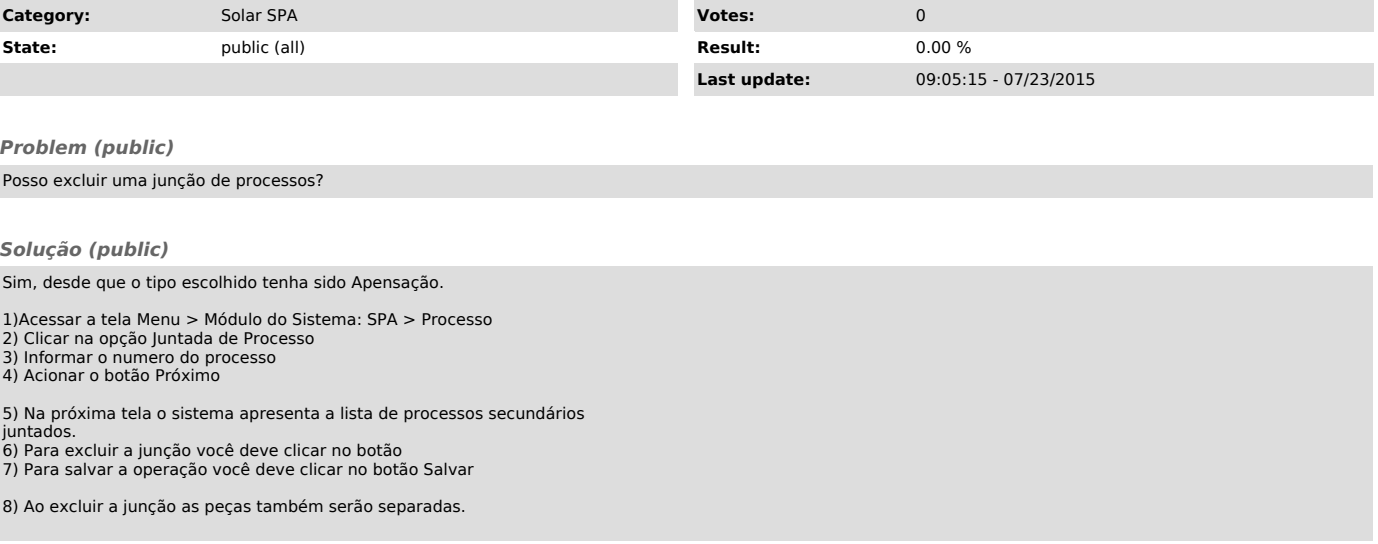